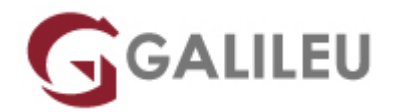

## Linux – Administração

Tecnologias de Informação - Redes e Sistemas

- **Localidade:** Aveiro
- **Data:** 08 Jul 2024
- **Preço:** 1200 € ( Os valores apresentados não incluem IVA. Oferta de IVA a particulares e estudantes. )
- **Horário:** Laboral das 9h00 12h30 e 13h30 17h00
- **Nível:** Intermédio
- **Duração:** 35h

#### Sobre o curso

Este curso de Linux Administração pretende dotar os participantes dos conhecimentos técnicos e experiência nas tarefas de administração mais básicas, tais como:

- Entender o fenómeno Linux;
- Explorar a consola de texto e a GUI e aprender os processos do sistema.

### Destinatários

Este curso destina-se a todos os profissionais que necessitem iniciar-se na Administração, aumentar a segurança e introduzir novos sistemas Linux em uma rede.

### **Objetivos**

No final desta formação os alunos estarão preparados para usar um sistema Linux na perspetiva de um Administrador.

# Pré-requisitos

Conhecimentos de Linux na perspetiva de um utilizador.

# Metodologia

- Sessões mistas de teoria e prática, com descrição dos assuntos pelo formador e experimentação no computador pessoal.
- Exercícios e simulação de situações práticas com resolução individualizada.

#### Programa

- Scripts Simples em Bash.
- Como usar expressões regulares simples
- Como agendar tarefas futuras com o AT
- Como agendar tarefas futuras com o CRON
- Como agendar tarefas futuras para manter o sistema funcional com o ANACRON
- Como o sistema Linux gere ficheiros temporários.
- Compreender/Ajustar e gerir "System Profiles"
- Compreender, ajustar e influenciar prioridades de processos.
- Compreender permissões avançadas
- Configurar e aplicar ACL( Access Control Lists)
- Compreender o SeLinux, sua importância e relevância nos nosso dias.
- Configuração essencial do SeLinux
- Resolução de problemas com o SeLinux
- Compreender e gerir de Discos e Partições
- Compreender e gerir Volumes Lógicos
- Compreender e gerir Stratis
- Compreender e gerir VDO
- Como aceder a um servidor NFS
- Como configurar um servidor básico NFS
- Compreender o processo de boot do Linux
- Como recuperar a password do root
- Resolver problemas do boot do Linux
- Configuração e troubleshooting das configurações de Rede
- Gestão da Rede através da linha de comandos
- Instalação automatizada do Linux via Kickstart
- Instalação de uma máquina virtual em Linux
- Compreender e configurar a Firewall em Linux
- Regras de Firewall Simples e SeLinux Port Labeling
- Noções Iniciais sobre "Containers"